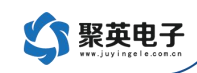

# 聚英 DAM 系列设备指令详解

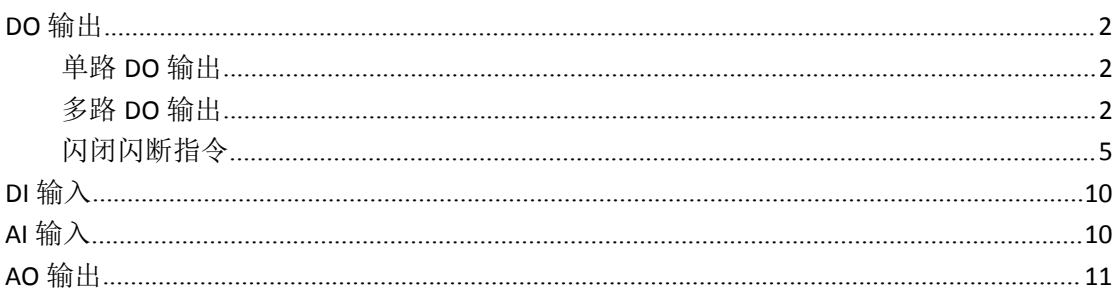

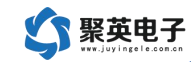

# <span id="page-1-0"></span>**DO** 输出

## <span id="page-1-1"></span>单路 **DO** 输出

#### 功能码 05,说明:写单个线圈寄存器

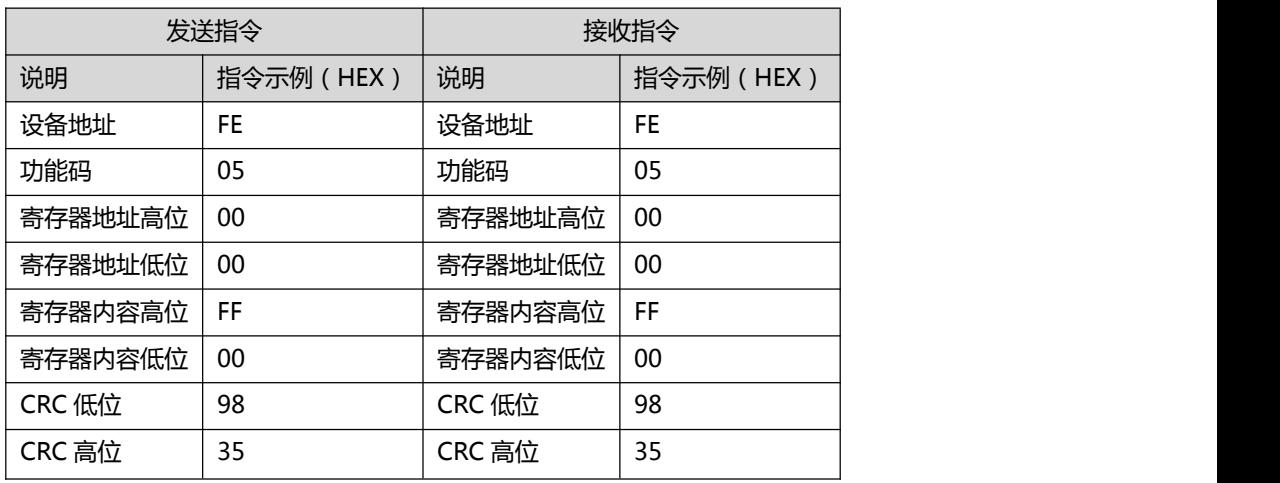

### <span id="page-1-2"></span>多路 **DO** 输出

功能码 15 (HEX: 0F), 说明: 写多个线圈寄存器

| 发送指令             |                | 接收指令    |            |
|------------------|----------------|---------|------------|
| 说明               | 指令示例 (HEX)     | 说明      | 指令示例 (HEX) |
| 设备地址             | FE             | 设备地址    | FE.        |
| 功能码              | 0F             | 功能码     | 0F         |
| 寄存器起始地址高位        | 00             | 寄存器地址高位 | $00\,$     |
| 寄存器起始地址低位        | 00             | 寄存器地址低位 | 00         |
| 寄存器数量高位          | 00             | 寄存器数量高位 | 00         |
| 寄存器数量低位          | 10             | 寄存器数量低位 | 10         |
| 字节数(一个字节代表 8 通道) | 02             | CRC 低位  | 40         |
| 寄存器内容高位          | <b>FF</b>      | CRC 高位  | 08         |
| 寄存器内容低位          | 00             |         |            |
| CRC 低位           | E <sub>6</sub> |         |            |
| CRC 高位           | 24             |         |            |

### **2020-5** 月之前版本

一条指令控制多个继电器输出通道动作时:

官网:<http://www.juyingele.com.cn/> 联系电话:010-82899821/7

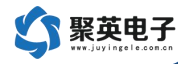

1、使用写多个线圈寄存器功能码:15 功能码(16 进制:0F);

2、控制输出的继电器通道必须连续,不能间隔;

3、每个继电器输出通道状态可设置为不一样。

指令(16 进制)详解:

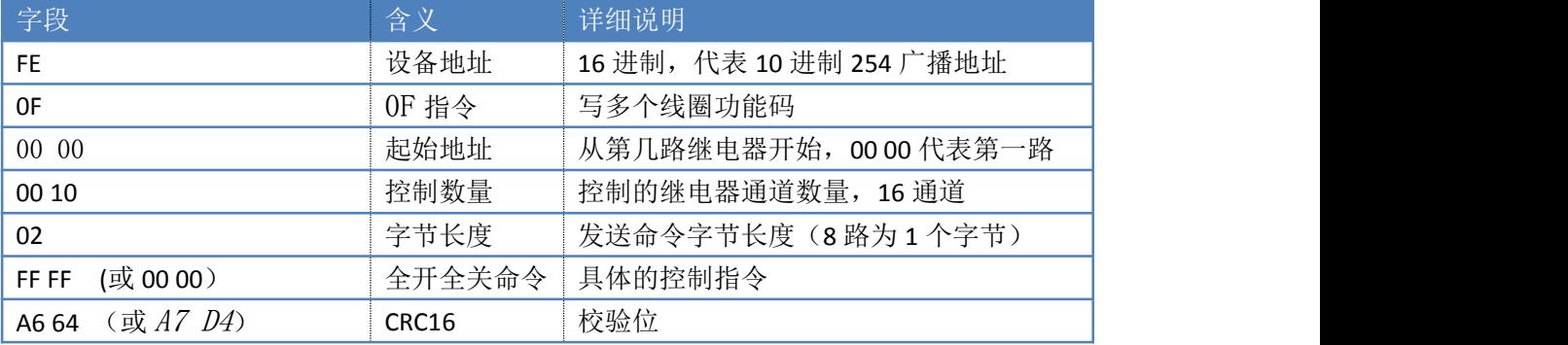

具体控制指令说明:

线圈寄存器使用 2 进制 1 和 0 两个状态表示具体继电器的输出状态,写 1 代表继电器导 通,写 0 代表继电器断开,每 8 路一个字节。

举例:

①、16 通道继电器输出指令中,1,4,6,8,13,15 断开,其他为导通状态,则具体的控制指 令计算过程如下:

二进制:

0 1 0 1 0 1 0 1 0 1 0 1 1 1 1

1 路到 8 路 9 路到 16 路

16 进制控制指令:56(1-8 路) AF(9-16 路)

全部控制指令如下:

FE 0F 00 00 00 10 02 56 AF D8 08

②、10 通道继电器输出指令中,2,4,6,8 断开,其他为导通状态,则具体的控制指令计 算过程如下:

二进制:

101010 11

1 路到 8 路 9 路到 10 路

16 进制控制指令: AA (1-8 路) 03 (9-10 路) 全部控制指令如下: FE 0F 00 00 00 0A 02 AA 03 9E 6D

#### **2020-5** 月后版本说明

注:也支持之前版本指令。

一条指令控制多个继电器输出通道动作时:

- > 使用写多个寄存器功能码: 16 功能码 (16 讲制: 10):
- > 保持寄存器 1050~1051: 对应位写"1"继电器打开 写"0"忽略;
- > 保持寄存器 1052~1053: 对应位写"1"继电器关闭 写"0"忽略;
- > 保持寄存器 1054~1055: 对应位写"1"继电器取反 写"0"忽略。

官网:<http://www.juyingele.com.cn/> 联系电话:010-82899821/7

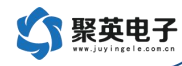

举例: FE 10 04 1A 00 02 04 00 0F 00 00 43 08 继电器 1~4 打开, 其它忽略;

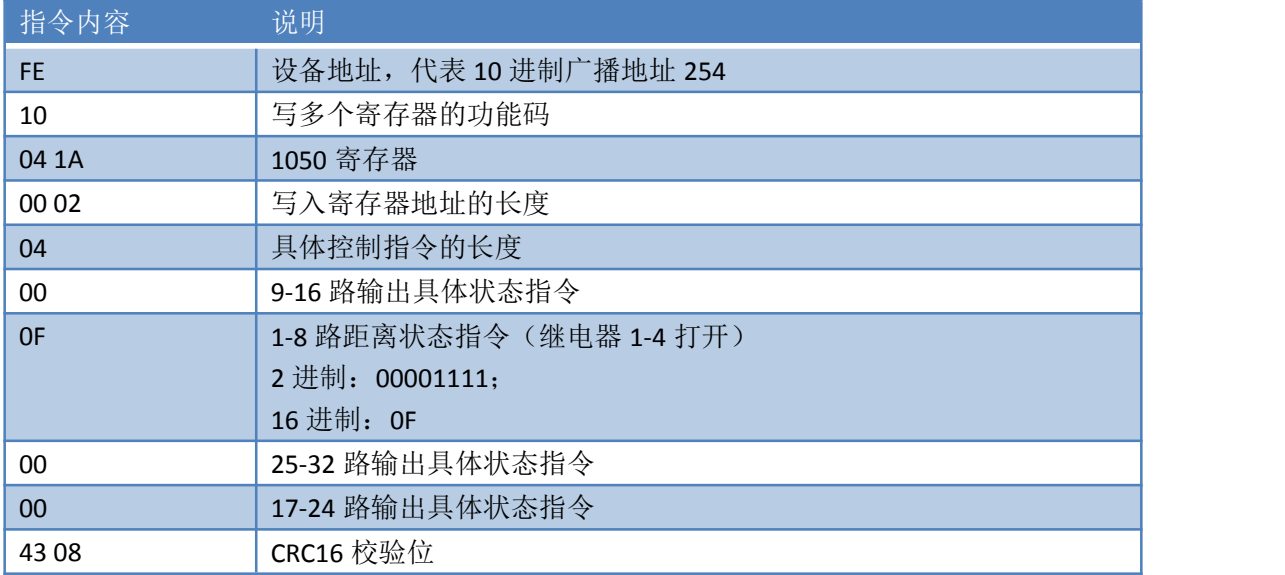

FE 10 04 1C 00 02 04 00 0F 00 00 C3 22 继电器 1~4 关闭,其它忽略;

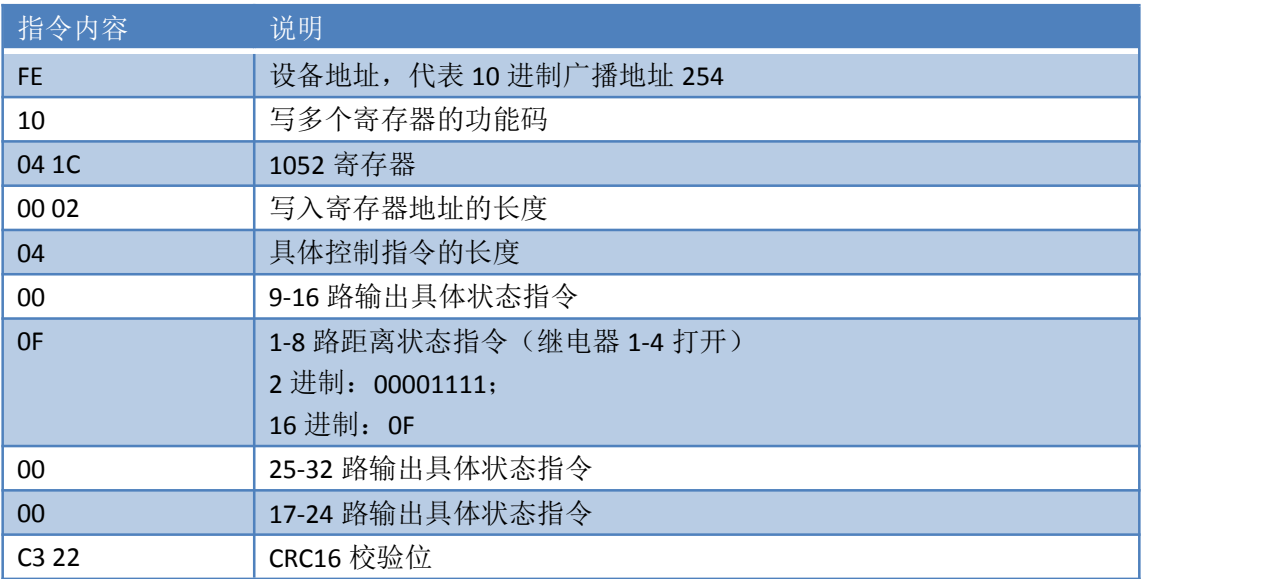

FE 10 04 1E 00 02 04 00 0F 00 00 42 F8 继电器 1~4 取反, 其它忽略;

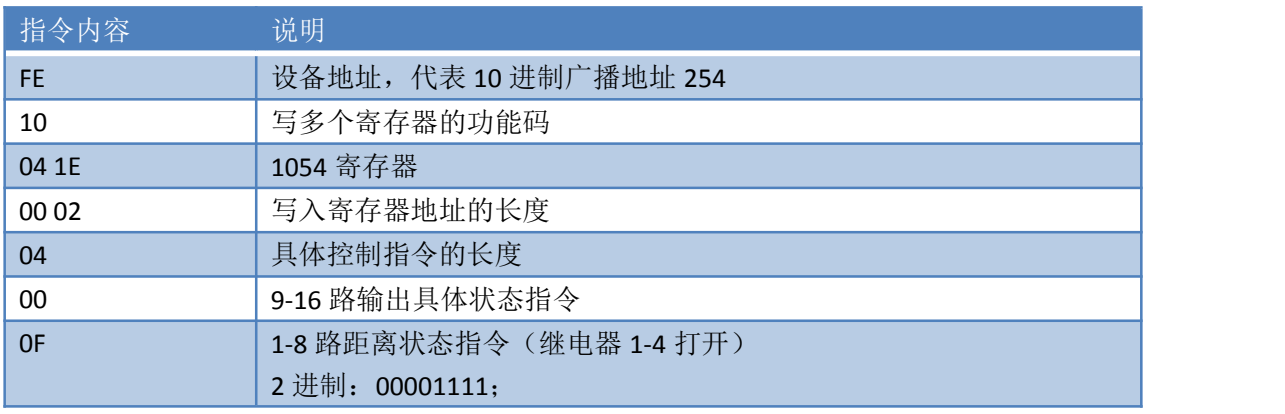

官网: <http://www.juyingele.com.cn/> 联系电话: 010-82899821/7

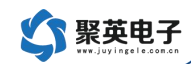

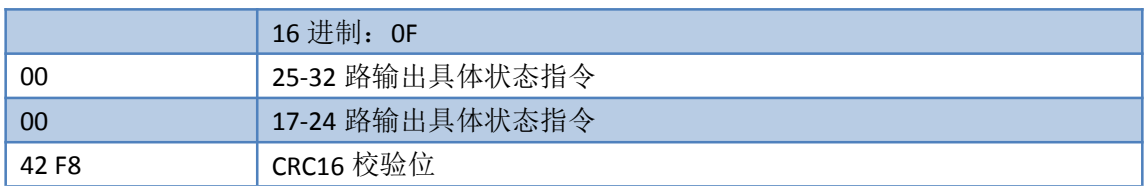

### <span id="page-4-0"></span>闪闭闪断指令

1、功能说明

闪闭:继电器处于断开状态时, 操作继电器吸合一段时间(设置参数\*0.1s) 后自动断开;

闪断:继电器处于闭合状态时, 操作继电器断开一段时间(设置参数\*0.1s) 后自动闭合;

设置参数:0-65535;

- 2、闪闭闪断功能通过发送指令实现,不能使用 DAM 调试软件进行模式设置,但可以通过 DAM 调试软件生成对应延时时间的控制指令
- 3、指令说明
- 支持单独控制一个通道的延时动作;
- 支持一次控制多个通道不同延时时间的延时动作,控制多通道延时动作时,通道必须连 续。
- 单路闪闭闪断指令详解

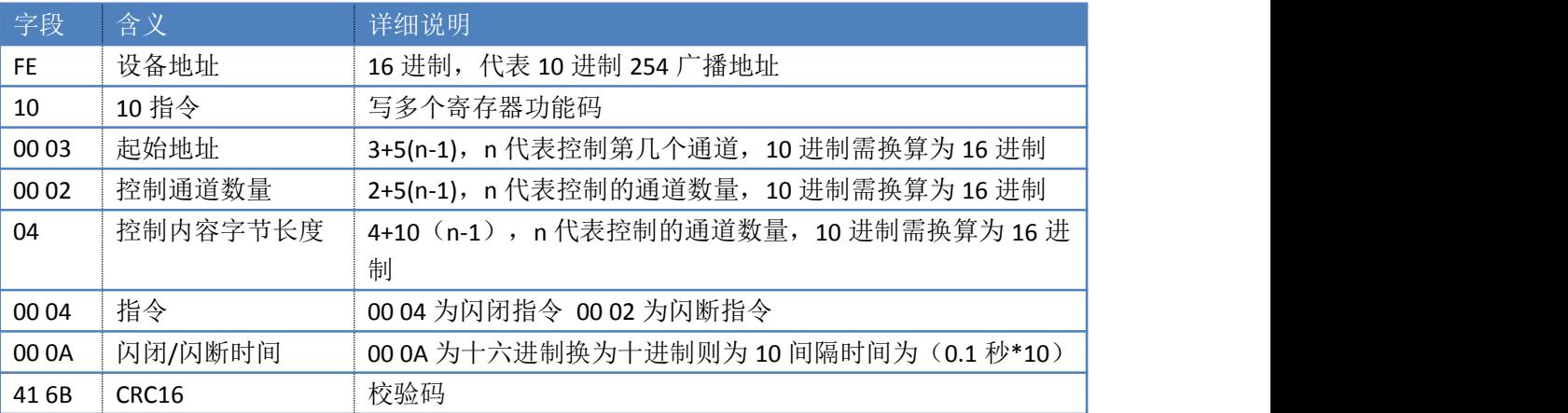

示例:

控制第一通道延时 1s 指令(16 进制)如下:

#### FE 10 00 03 00 02 04 00 04 00 0A 41 6B

```
 多路闪闭指令详解
```
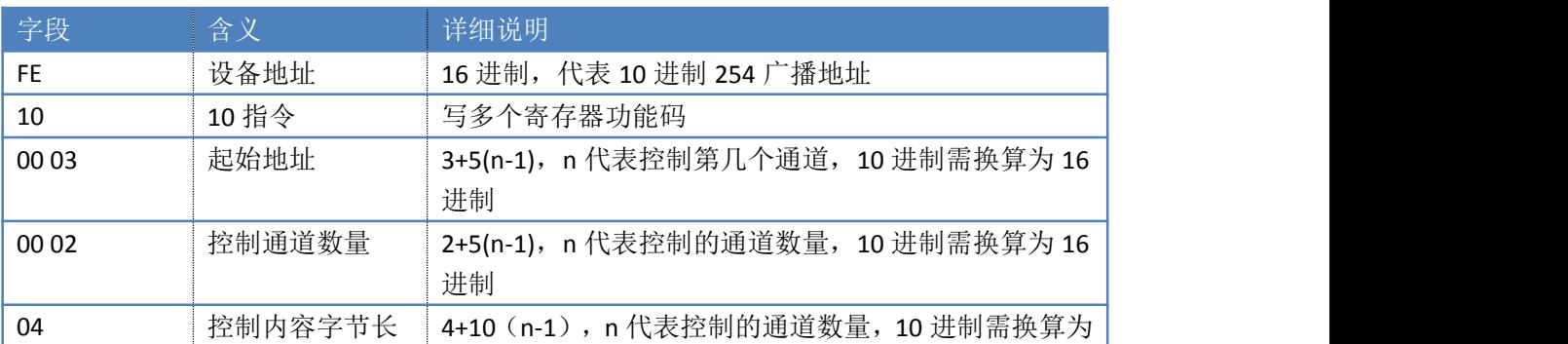

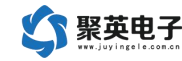

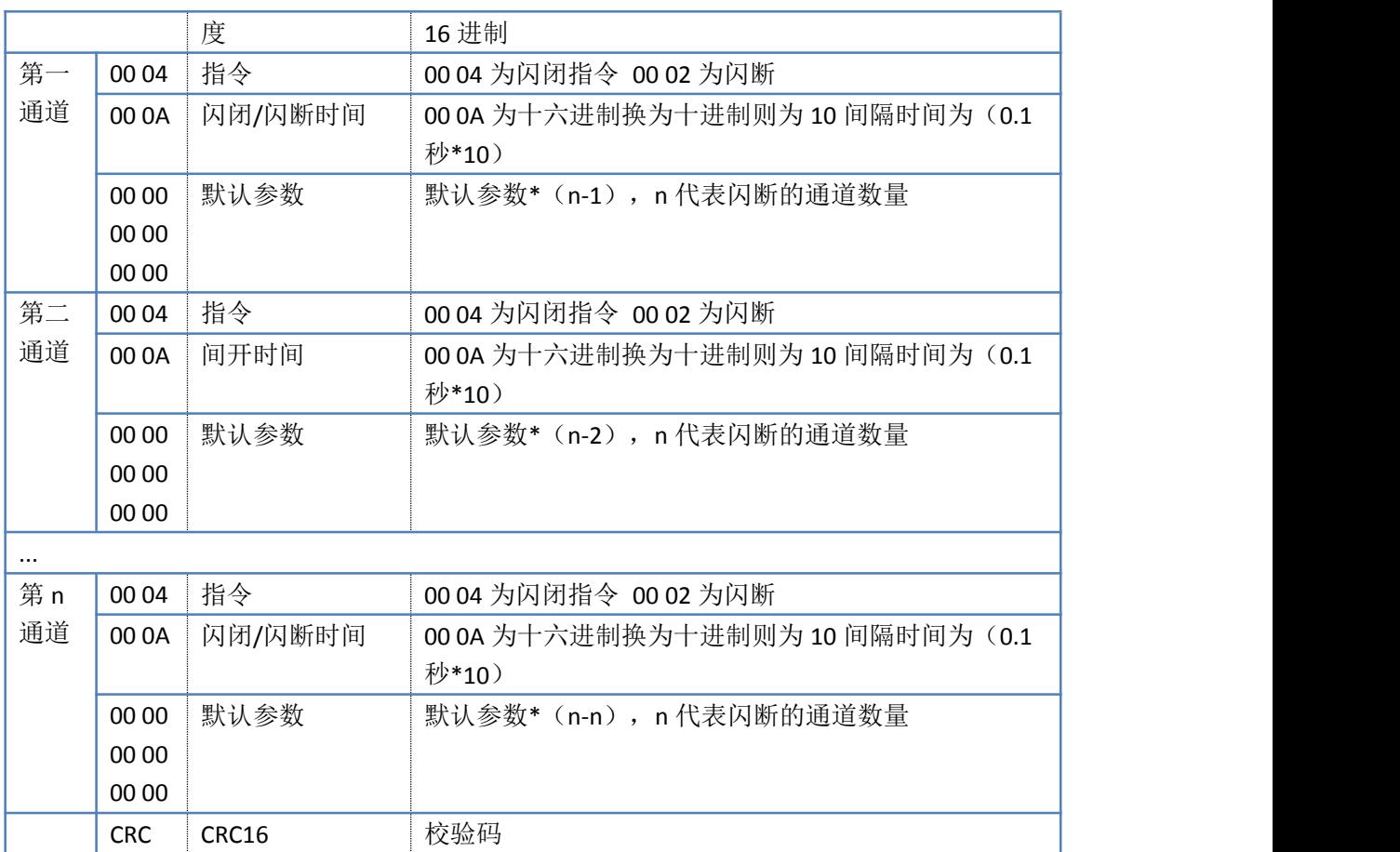

示例:

同时控制 1 通道闪闭延时 1s, 2 通道闪断延时 2s, 3 通道闪闭延时 3s, 4 通道闪断延时 4s 指令(16 进制)如下:

FE 10 00 03 00 11 22 00 04 00 0A 00 00 00 00 00 00 00 02 00 14 00 00 00 00 00 00 00 04 00 1E 00 00 00 00 00 00 00 02 00 28 3D B5

第四路闪断 第一路闪闭 第二路闪断 第三路闪闭

### **CRC** 校验位

CRC 校验位生成工具下载地址: [http://www.juyingele.com.cn/software/software/ModbusCRC](http://www.juyingele.com.cn/software/software/ModbusCRC%E4%B8%B2%E5%8F%A3%E5%B7%A5%E5%85%B7.rar) 串口工具.rar

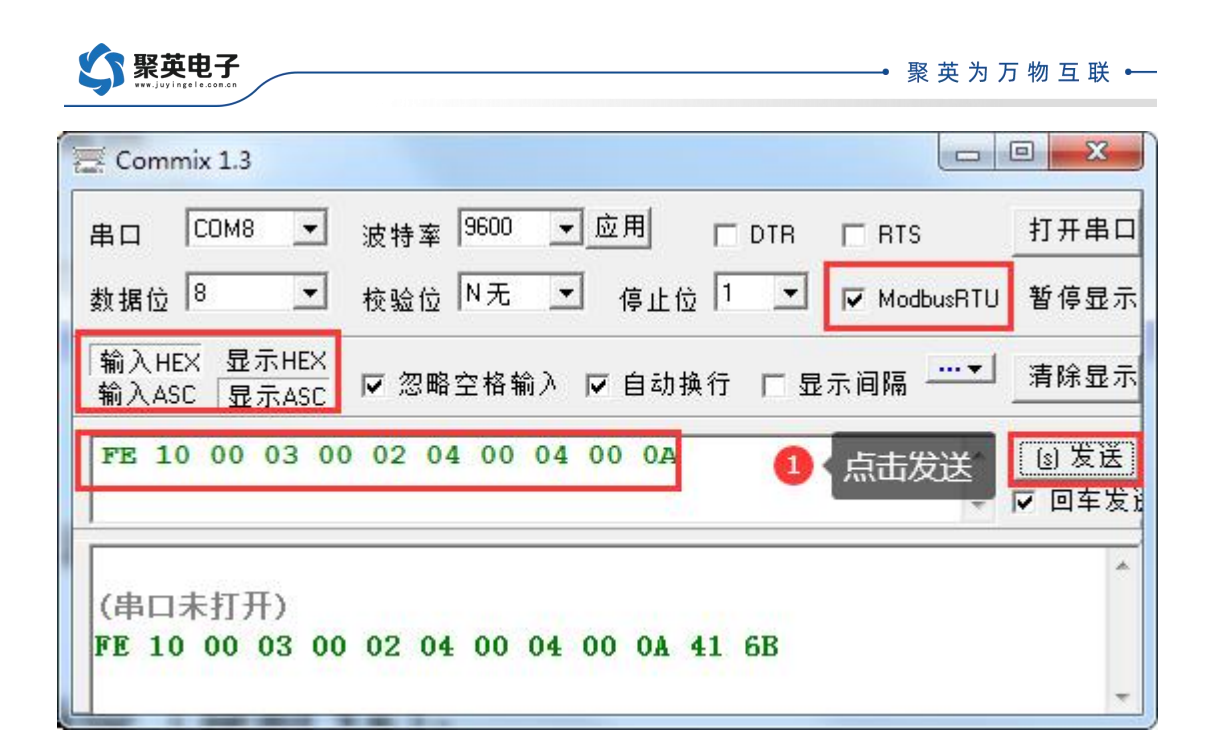

#### 指令列表

#### 闪闭指令(延时 **1s**):

官网:<http://www.juyingele.com.cn/> 联系电话:010-82899821/7

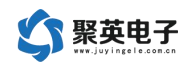

 通道 FE 10 00 71 00 02 04 00 04 00 0A C7 96 通道 FE 10 00 76 00 02 04 00 04 00 0A 86 70 通道 FE 10 00 7B 00 02 04 00 04 00 0A 47 E9 通道 FE 10 00 80 00 02 04 00 04 00 0A 09 1E 通道 FE 10 00 85 00 02 04 00 04 00 0A C9 21 通道 FE 10 00 8A 00 02 04 00 04 00 0A 89 61 通道 FE 10 00 8F 00 02 04 00 04 00 0A 49 5E 通道 FE 10 00 94 00 02 04 00 04 00 0A 09 E1 通道 FE 10 00 99 00 02 04 00 04 00 0A C8 78 通道 FE 10 00 9E 00 02 04 00 04 00 0A 89 9E

#### 闪断指令(延时 **1s**):

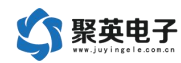

31 通道 FE 10 00 99 00 02 04 00 02 00 0A 28 79 32 通道 FE 10 00 9E 00 02 04 00 02 00 0A 69 9F

### 软件生成指令

使用 JYDAM 调试软件生成:

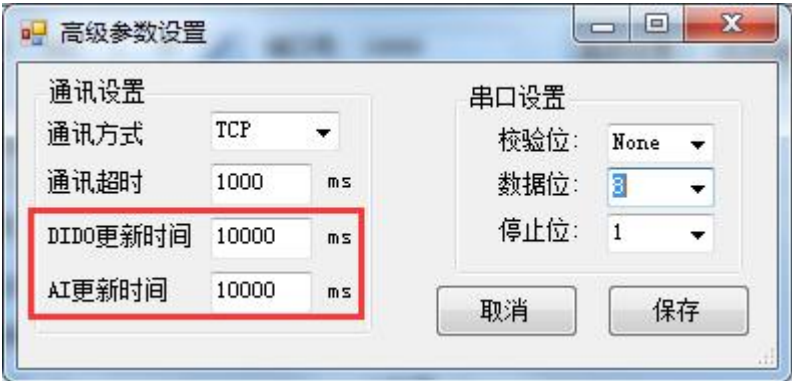

DIDO/AI 更新时间适当改长,以便查看生成指令。

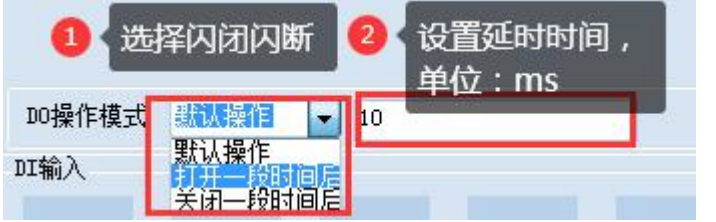

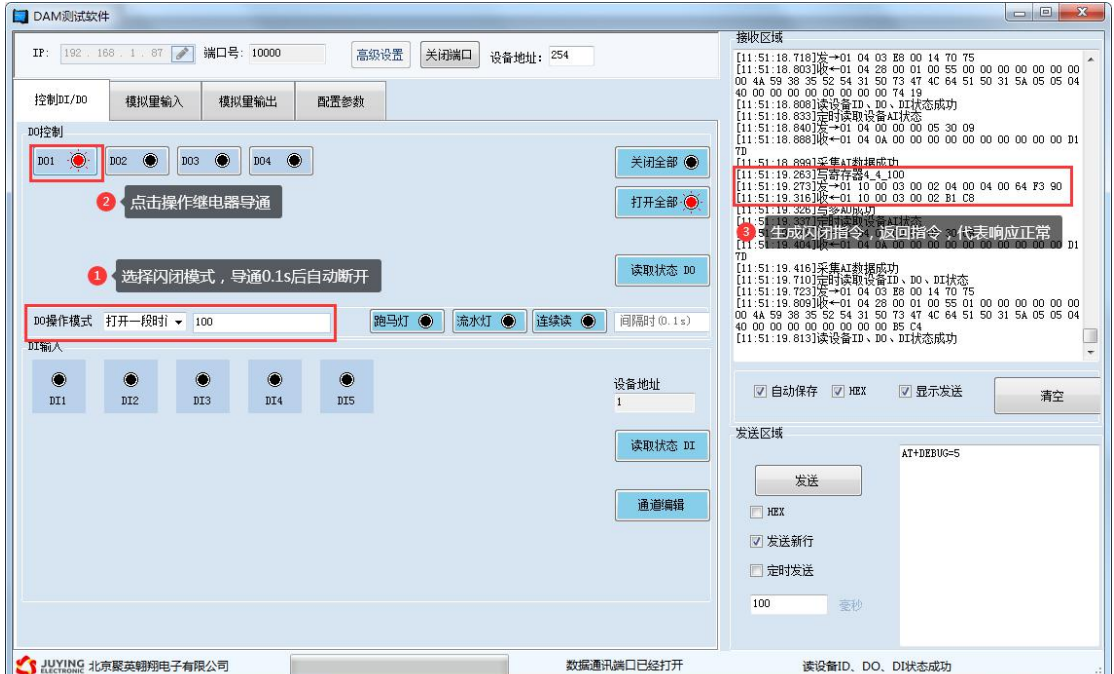

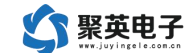

# <span id="page-9-0"></span>**DI** 输入

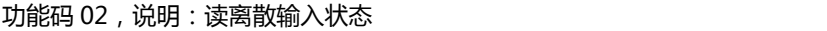

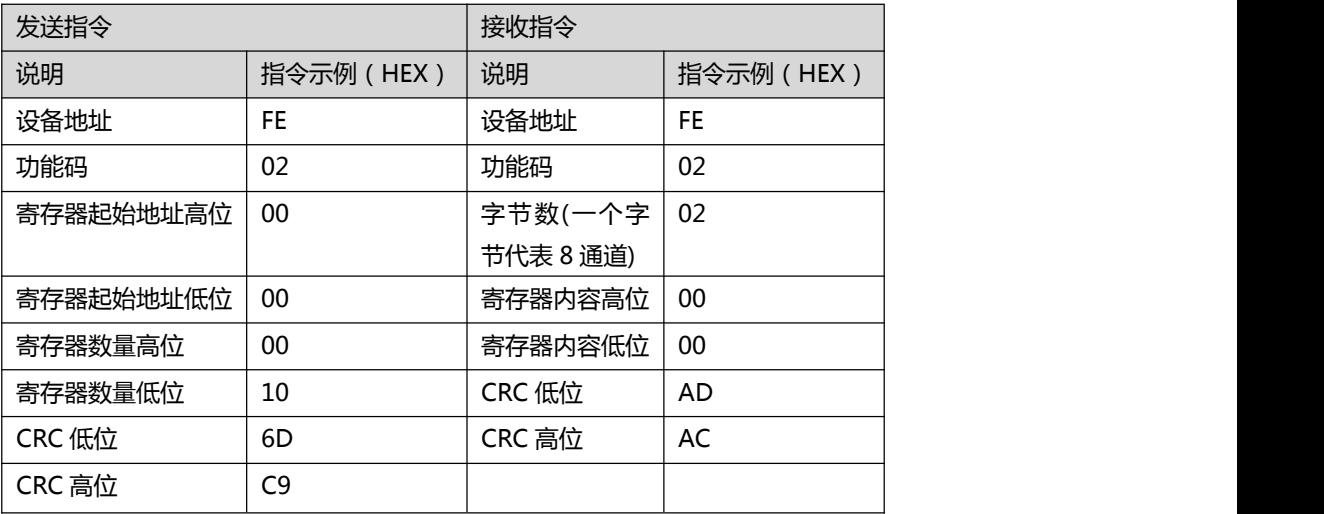

# <span id="page-9-1"></span>**AI** 输入

功能码 04,说明:读输入寄存器

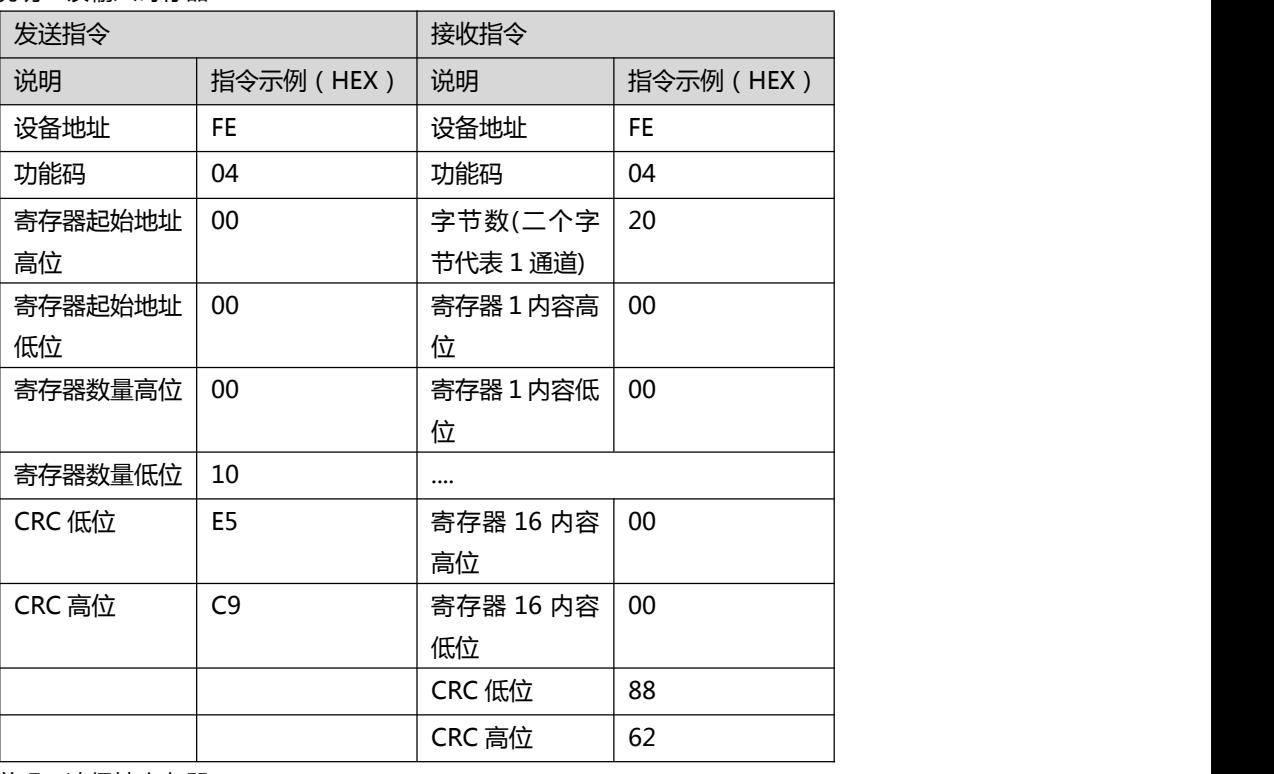

功能码 03,说明:读保持寄存器

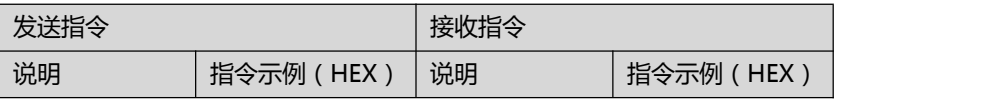

官网: <http://www.juyingele.com.cn/> 联系电话: 010-82899821/7

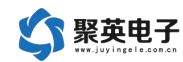

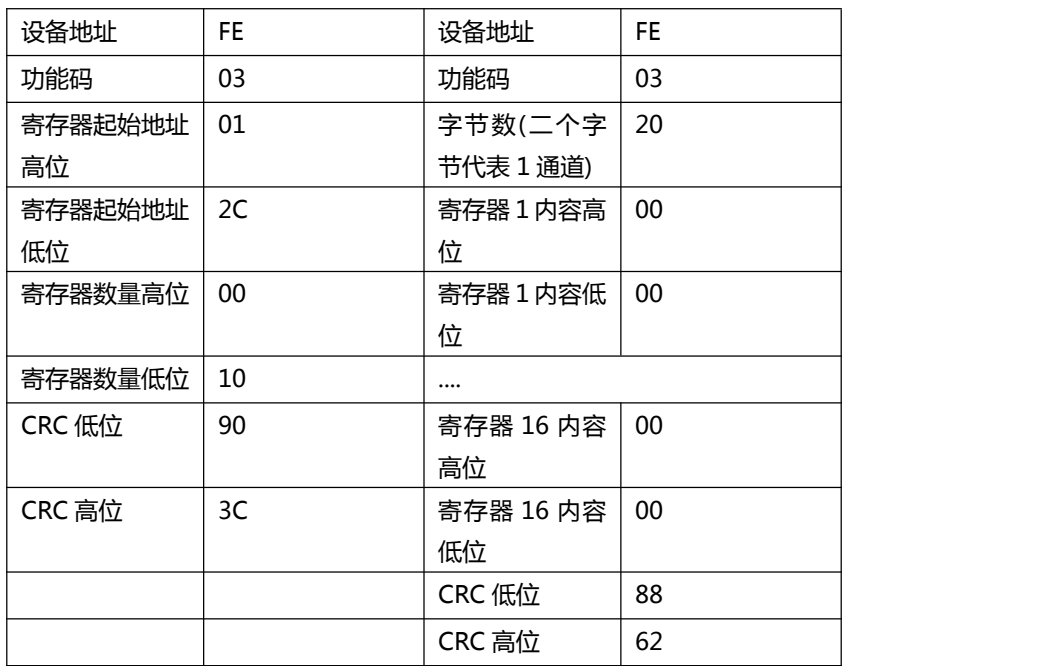

# <span id="page-10-0"></span>**AO** 输出

功能码 06,说明:写单个寄存器

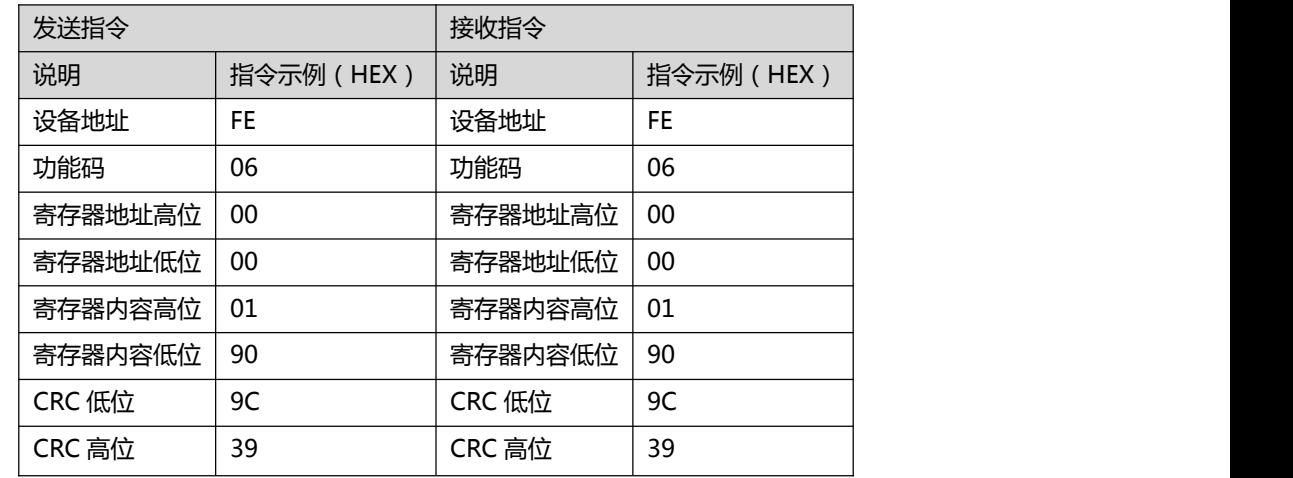

功能码 16 (HEX: 10), 说明: 写多个寄存器

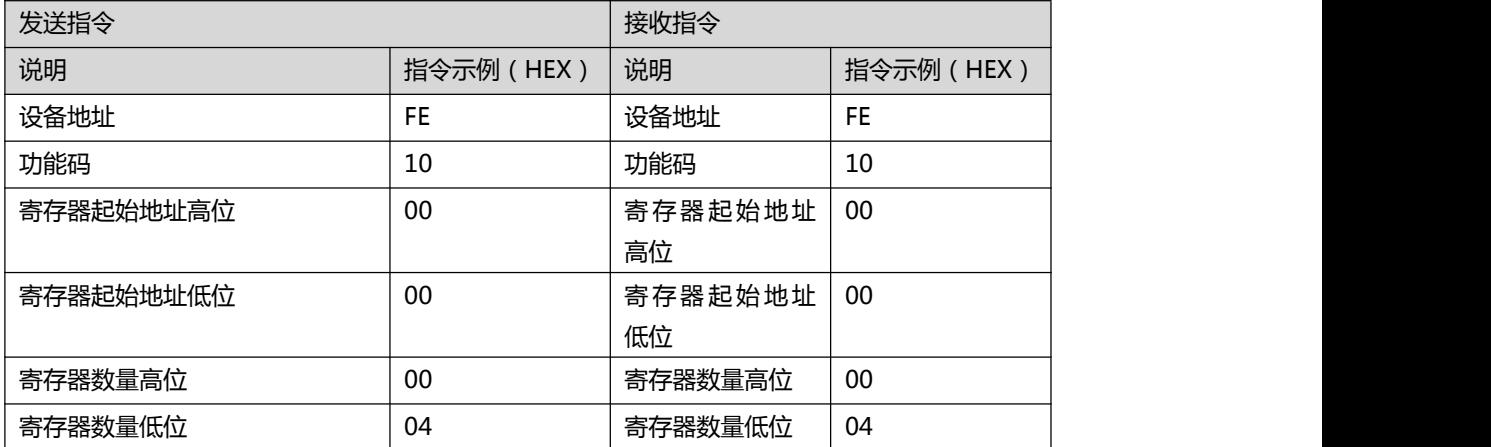

官网: <http://www.juyingele.com.cn/> 联系电话: 010-82899821/7

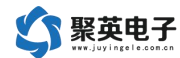

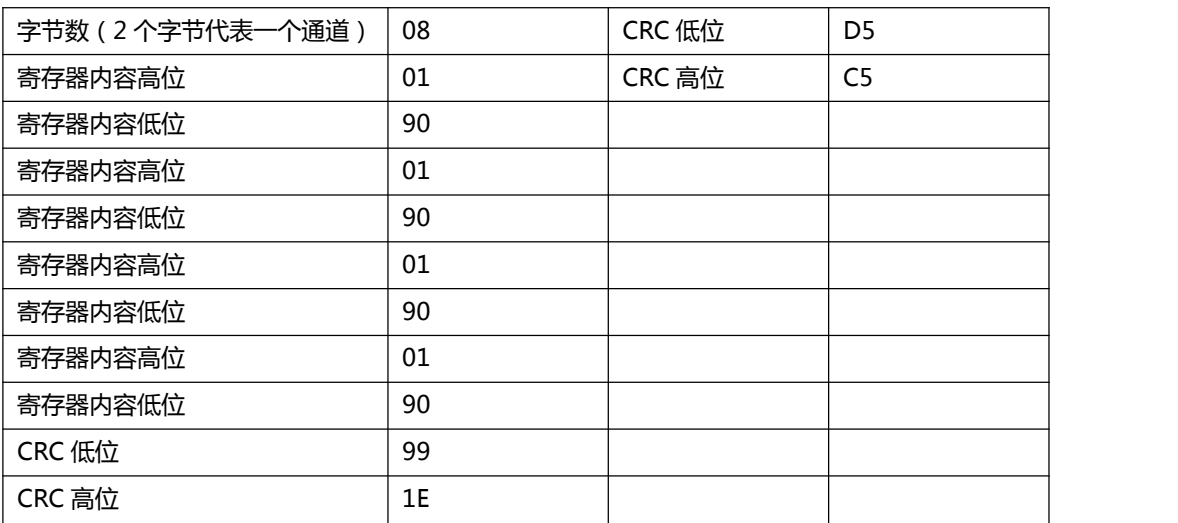